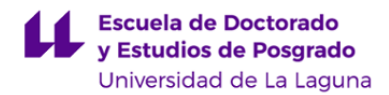

# **Escuela de Doctorado y Estudios de Posgrado**

## **Máster Universitario en Biodiversidad Terrestre y Conservación en Islas**

### **GUÍA DOCENTE DE LA ASIGNATURA (ESCENARIO 0):**

**Cartografía temática (2021 - 2022)**

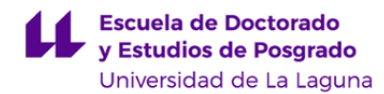

#### **1. Datos descriptivos de la asignatura**

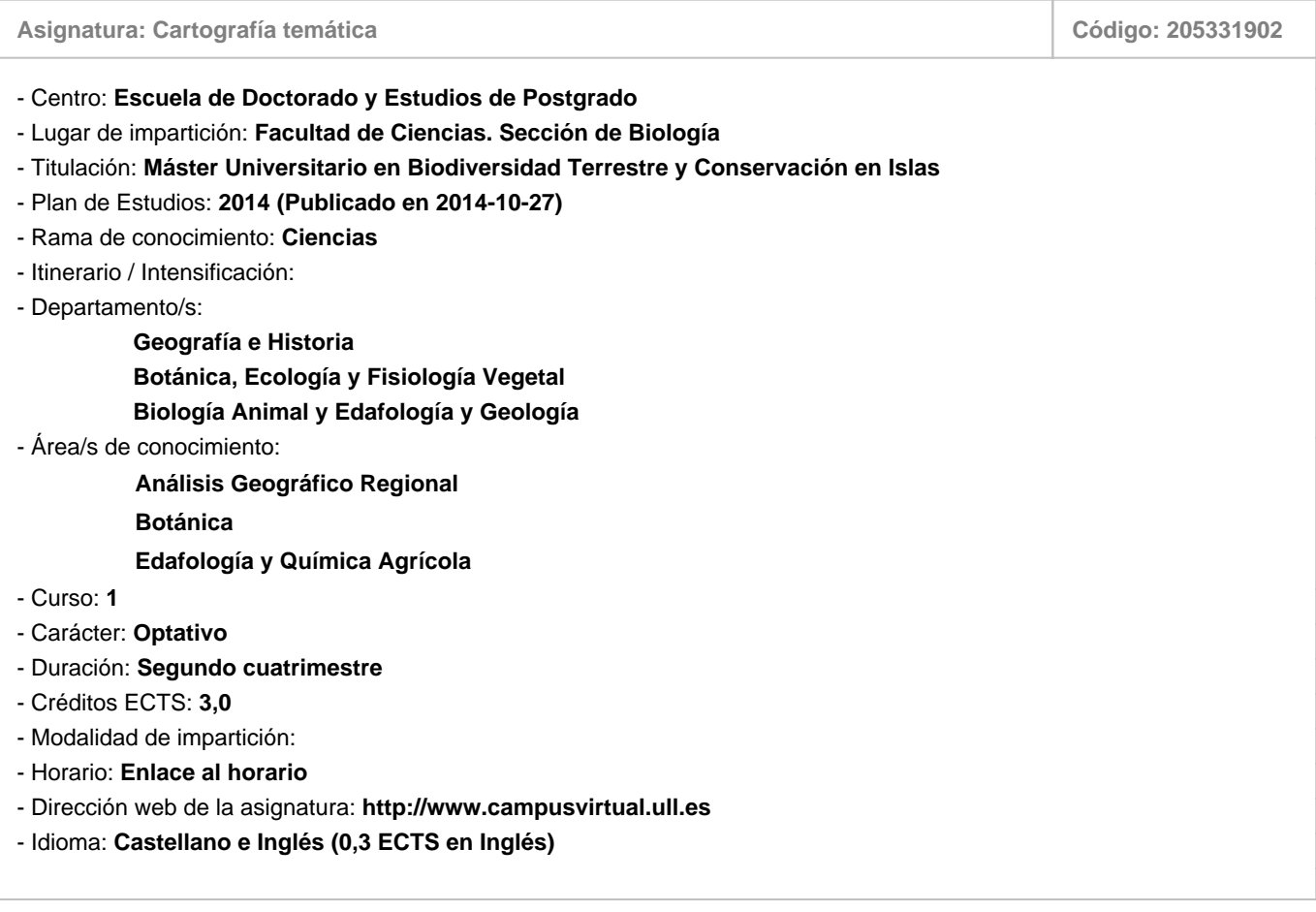

#### **2. Requisitos para cursar la asignatura**

Recomendables: Conocimientos del medio físico, edafología, botánica y ecología. Conocimientos de SIG

#### **3. Profesorado que imparte la asignatura**

**Profesor/a Coordinador/a: [MIGUEL ANGEL MEJIAS VERA](https://www.ull.es/apps/guias/guias/view_teacher_niu/822/mmejias/)**

- Grupo: **Teoría (0,16h); Prácticas (10,49h)**

#### **General**

- Nombre: **MIGUEL ANGEL**
- Apellido: **MEJIAS VERA**
- Departamento: **Geografía e Historia**
- Área de conocimiento: **Análisis Geográfico Regional**

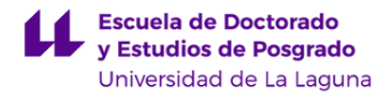

#### **Contacto**

- Teléfono 1: **922317745**
- Teléfono 2:
- Correo electrónico: **mmejias@ull.es**
- Correo alternativo:
- Web: **<http://www.campusvirtual.ull.es>**

**Tutorías primer cuatrimestre:**

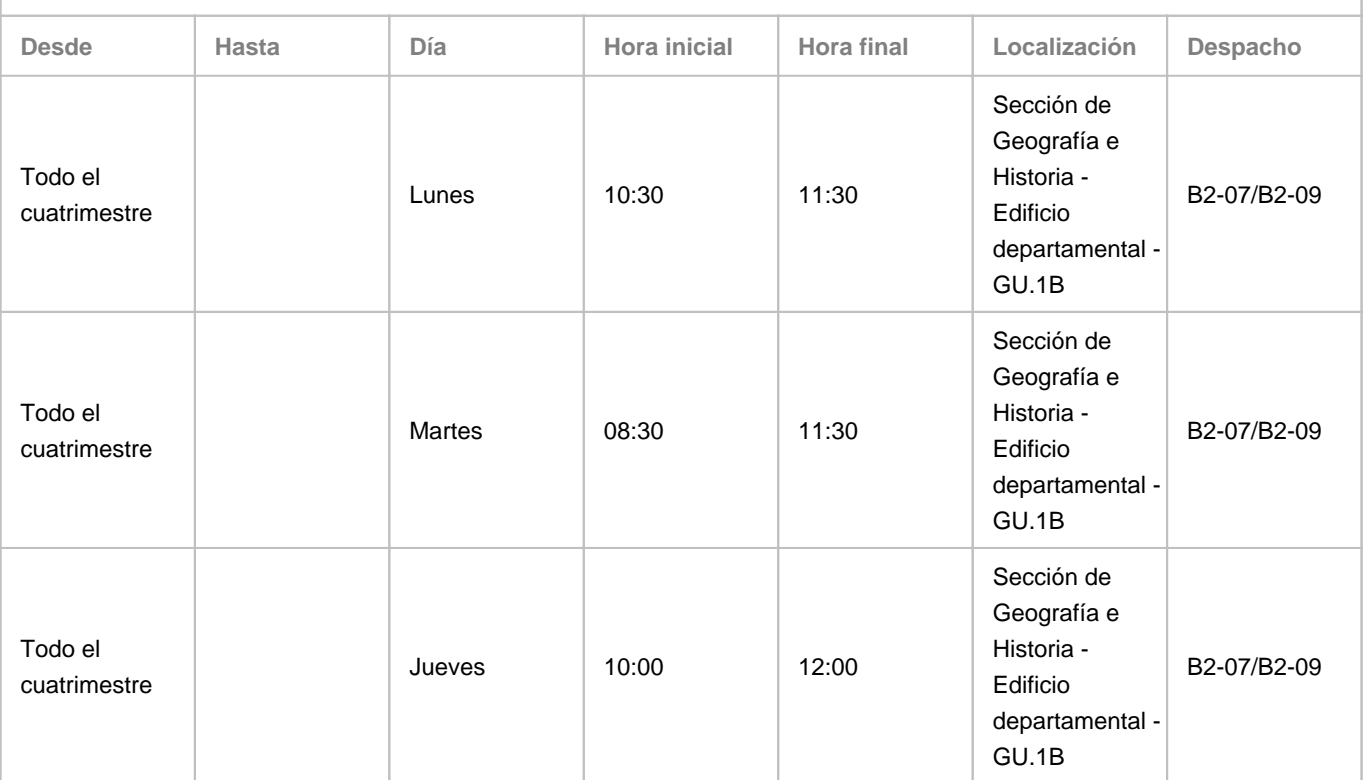

Observaciones: El lugar físico de las tutorías presenciales, mediante previo aviso, puede sustituirse por el aula 1.3 del Aulario General de Guajara. En el escenario 1, todas las tutorías se realizarán en línea mediante Google Meet. En escenario 0 y escenario1, las tutorías del jueves entre las 10 y las 12 se realizarán en línea a través de Google Meet: Programa de Apoyo a la Docencia Presencial mediante herramientas TIC. Modalidad B: Tutorías on line

**Tutorías segundo cuatrimestre:**

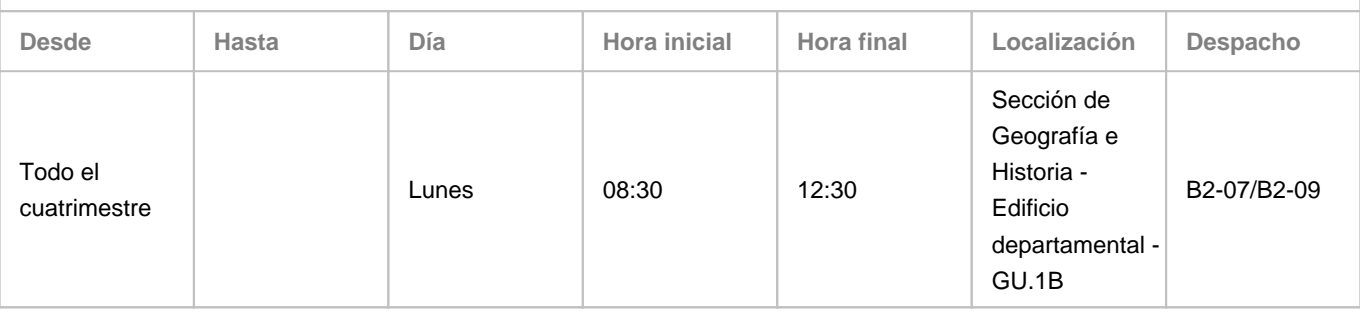

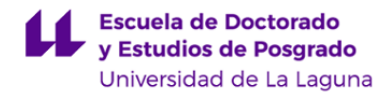

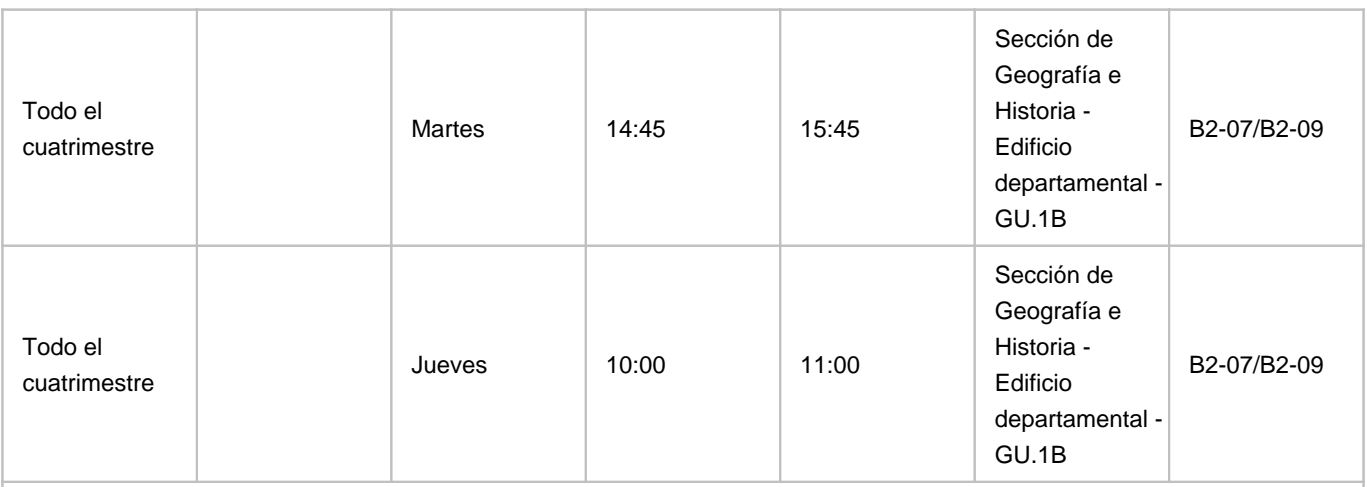

Observaciones: El lugar físico de las tutorías presenciales, mediante previo aviso, puede sustituirse por el aula 1.3 del Aulario General de Guajara. En el escenario 1, todas las tutorías se realizarán en línea mediante Google Meet. En escenario 0 y escenario1, las tutorías del martes 14.45 a 15.45 y jueves 10.00 a 11.00 se realizarán a través de Google Meet: Programa de Apoyo a la Docencia Presencial mediante herramientas TIC. Modalidad B: Tutorías on line

#### **Profesor/a: [MARCELINO JOSE DEL ARCO AGUILAR](https://www.ull.es/apps/guias/guias/view_teacher_niu/822/marco/)**

- Grupo: **Teoría (3,16h); Prácticas (3,99h)**

#### **General**

- Nombre: **MARCELINO JOSE DEL**
- Apellido: **ARCO AGUILAR**
- Departamento: **Botánica, Ecología y Fisiología Vegetal**
- Área de conocimiento: **Botánica**

#### **Contacto**

- Teléfono 1: **922318601**
- Teléfono 2:
- Correo electrónico: **marco@ull.edu.es**
- Correo alternativo:

#### - Web: **<http://www.campusvirtual.ull.es>**

**Tutorías primer cuatrimestre:**

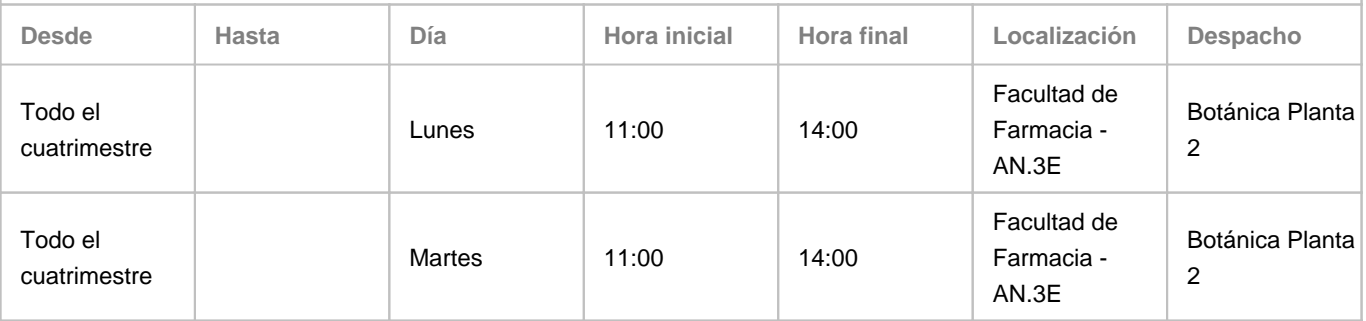

Observaciones: Aunque la primera opción es el carácter presencial de las tutorías, puede que por la inestabilidad de las condiciones debido a la pandemia u otras circunstancias sobrevenidas a lo largo del curso haya que optar por tutorías virtuales. Este hecho será puesto en conocimiento del alumnado y las tutorías se realizarán vía "meet", previa solicitud.

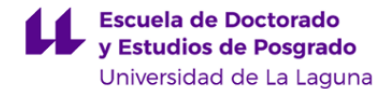

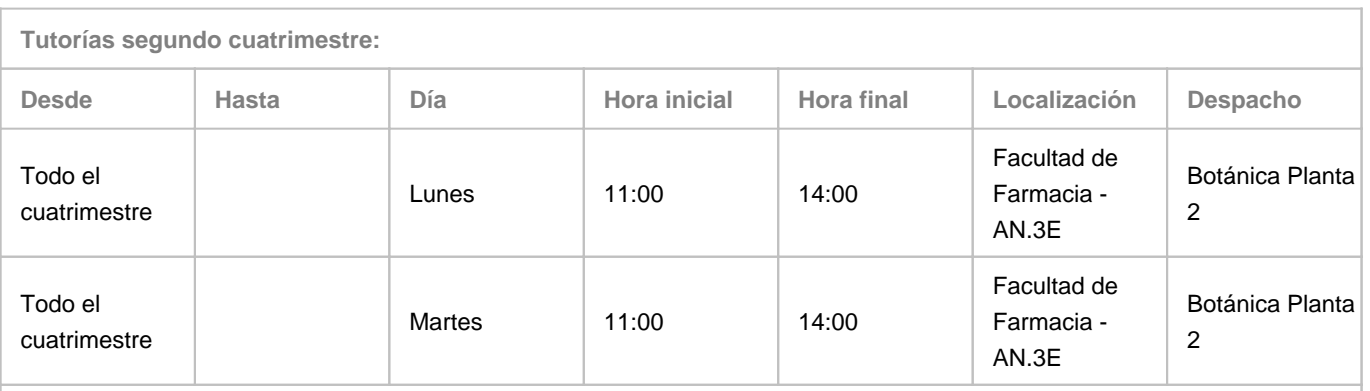

Observaciones: Aunque la primera opción es el carácter presencial de las tutorías, puede que por la inestabilidad de las condiciones debido a la pandemia u otras circunstancias sobrevenidas a lo largo del curso haya que optar por tutorías virtuales. Este hecho será puesto en conocimiento del alumnado y las tutorías se realizarán vía "meet", previa solicitud.

#### **Profesor/a: [CARMEN CONCEPCION JIMENEZ MENDOZA](https://www.ull.es/apps/guias/guias/view_teacher_niu/822/cacojime/)**

- Grupo:

#### **General**

- Nombre: **CARMEN CONCEPCION**
- Apellido: **JIMENEZ MENDOZA**
- Departamento: **Biología Animal y Edafología y Geología**
- Área de conocimiento: **Edafología y Química Agrícola**

#### **Contacto**

- Teléfono 1: **922318629**
- Teléfono 2:
- Correo electrónico: **cacojime@ull.es**
- Correo alternativo: **cacojime@ull.edu.es**
- Web: **<http://www.campusvirtual.ull.es>**

**Tutorías primer cuatrimestre:**

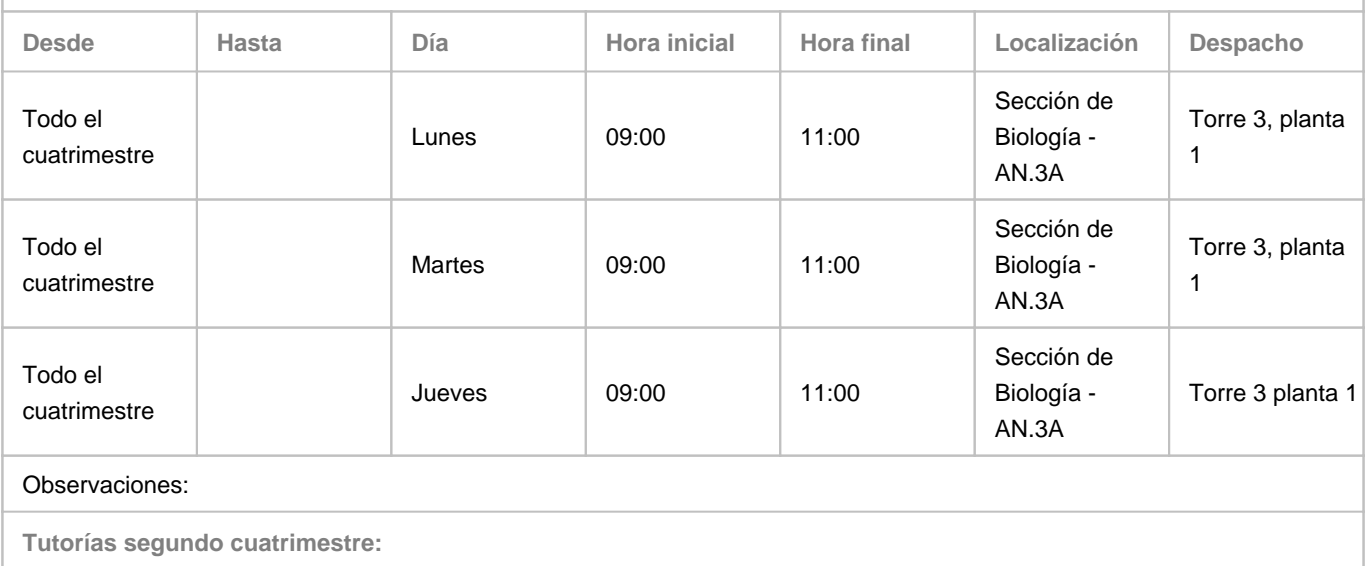

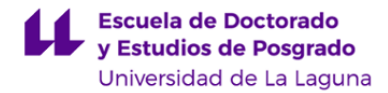

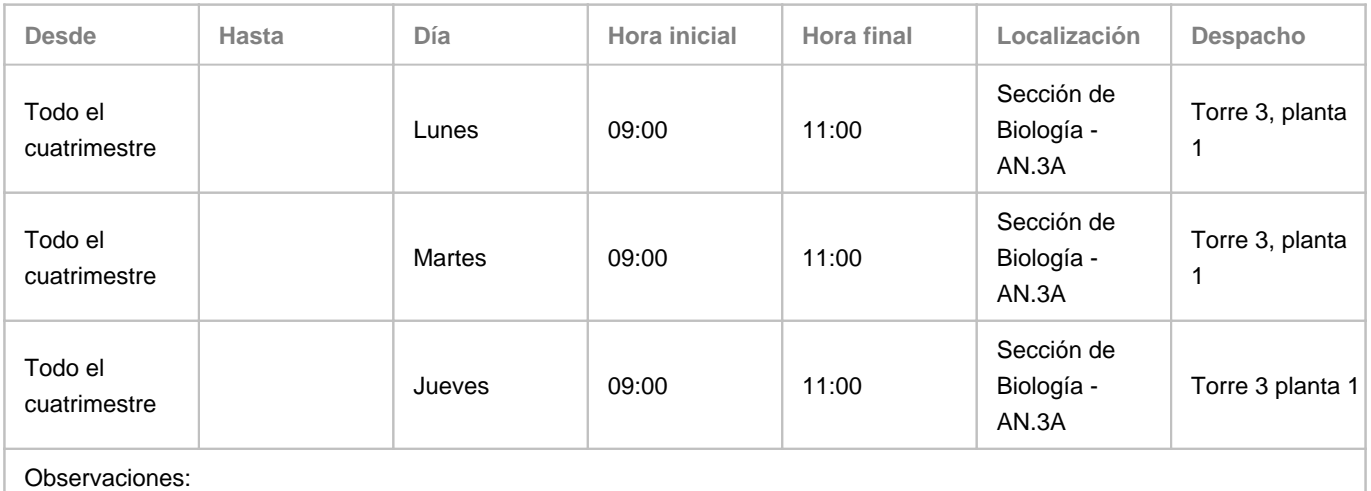

#### **Profesor/a: [JESUS SANTIAGO NOTARIO DEL PINO](https://www.ull.es/apps/guias/guias/view_teacher_niu/822/jnotario/)**

#### - Grupo: **Teoría (4 h), Prácticas (4 h)**

#### **General**

- Nombre: **JESUS SANTIAGO**
- Apellido: **NOTARIO DEL PINO**
- Departamento: **Biología Animal y Edafología y Geología**
- Área de conocimiento: **Edafología y Química Agrícola**

#### **Contacto**

- Teléfono 1: **922318426**
- Teléfono 2:
- Correo electrónico: **jnotario@ull.es**
- Correo alternativo:
- Web: **<http://www.campusvirtual.ull.es>**

**Tutorías primer cuatrimestre:**

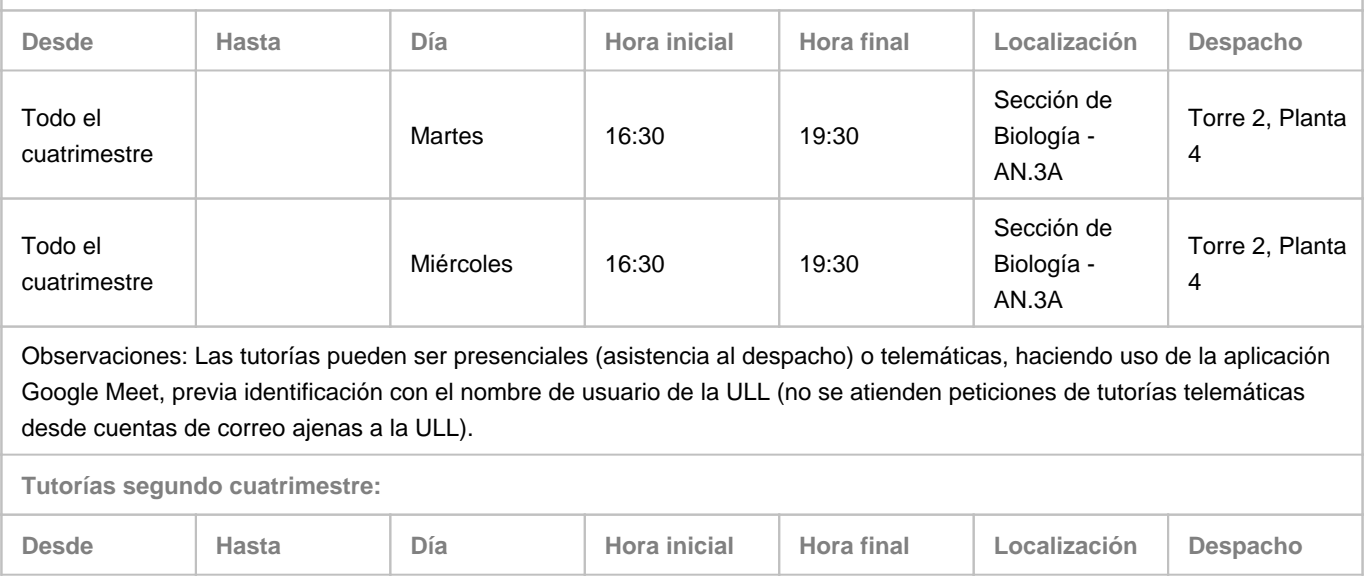

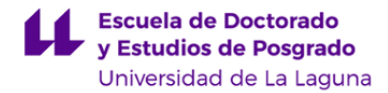

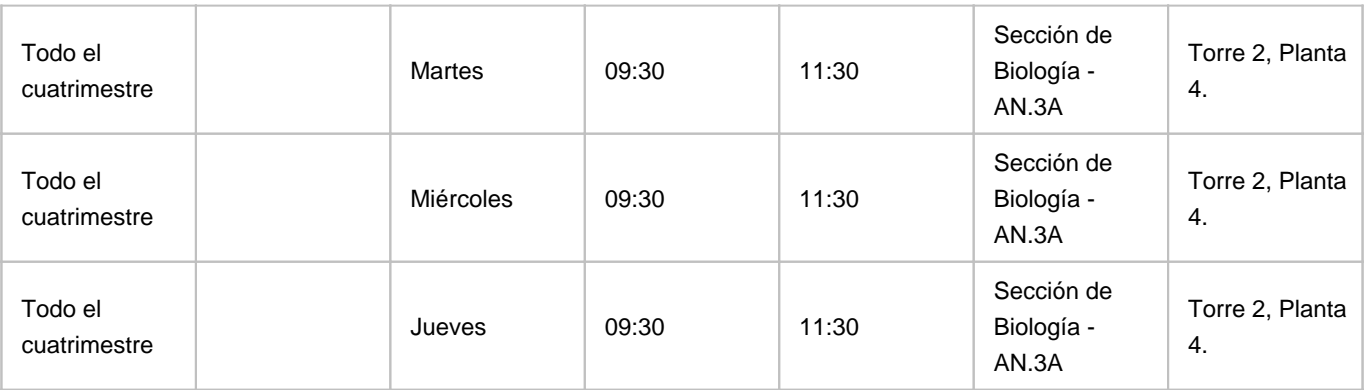

Observaciones: Las tutorías pueden ser presenciales (asistencia al despacho) o telemáticas, haciendo uso de la aplicación Google Meet, previa identificación con el nombre de usuario de la ULL (no se atienden peticiones de tutorías telemáticas desde cuentas de correo ajenas a la ULL).

#### **Profesor/a: [MARIO PEREZ PEREZ](https://www.ull.es/apps/guias/guias/view_teacher_niu/822/mperezpe/)**

- Grupo: **Prácticas (5 h)**

#### **General**

- Nombre: **MARIO**
- Apellido: **PEREZ PEREZ**
- Departamento: **Geografía e Historia**
- Área de conocimiento: **Análisis Geográfico Regional**

#### **Contacto**

- Teléfono 1: **922 316 502 Ext. 6092**
- Teléfono 2:
- Correo electrónico: **mperezpe@ull.es**
- Correo alternativo: **mperperm@gmail.com**
- Web: **<http://www.campusvirtual.ull.es>**

**Tutorías primer cuatrimestre:**

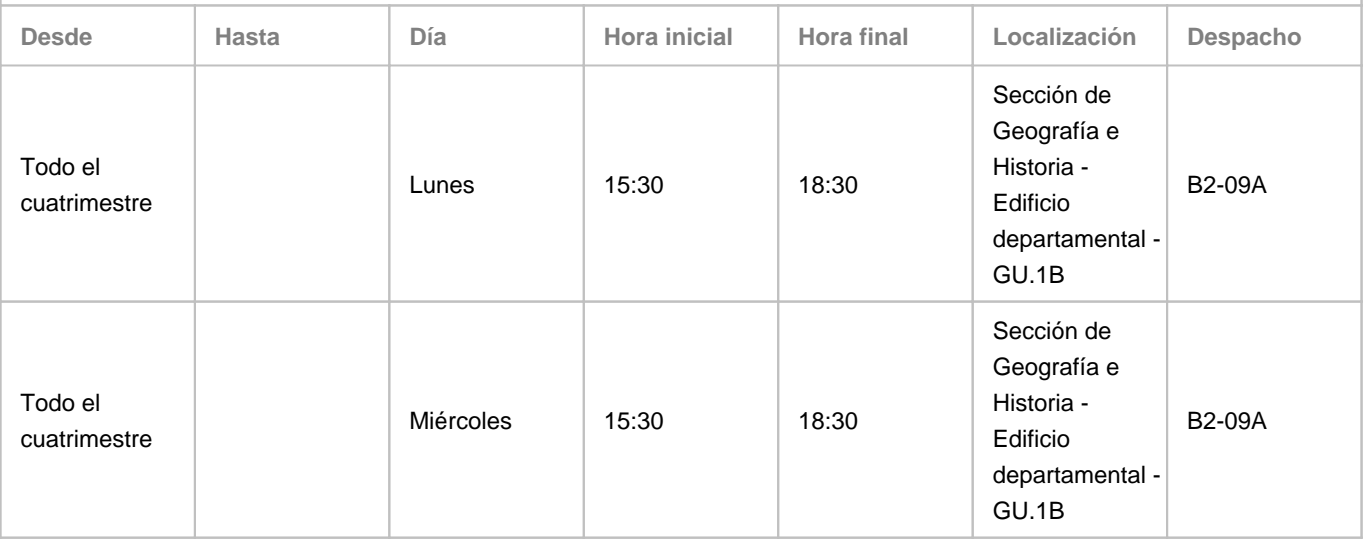

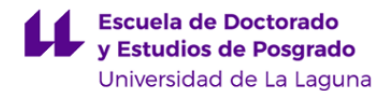

Observaciones: En caso de que se estuviera en el escenario 1, las tutorías serán virtuales, utilizando para ello las aplicaciones de la plataforma Google como Hangouts, Meet y correo electrónico con la dirección mperezpe@ull.edu.es

**Tutorías segundo cuatrimestre:**

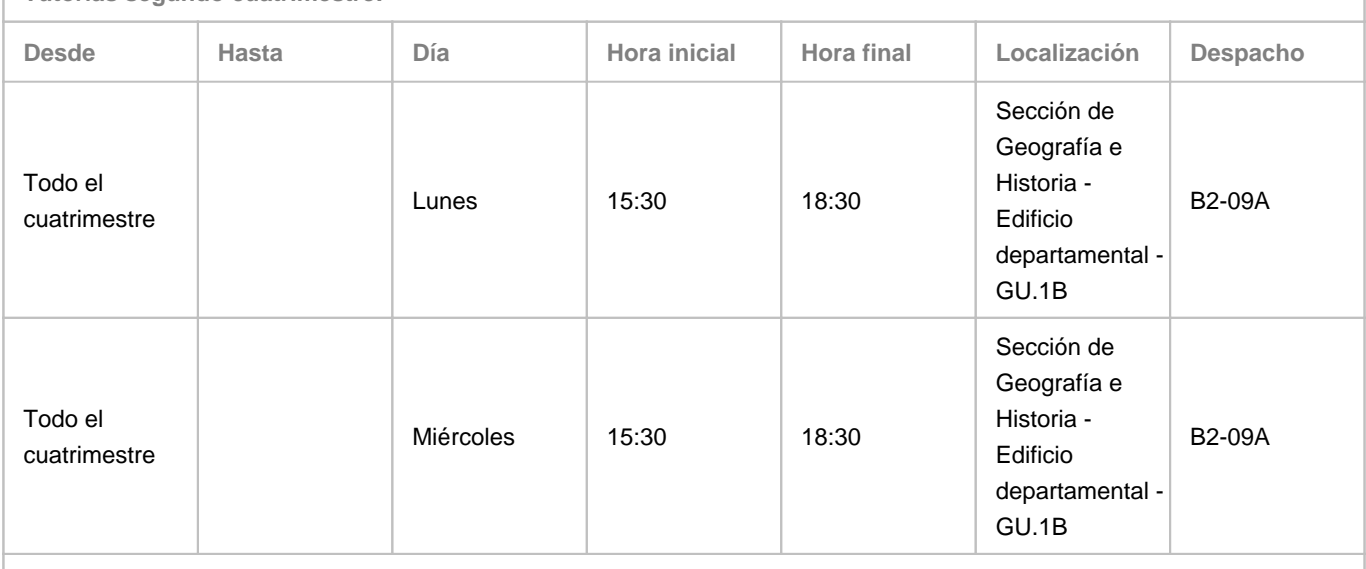

Observaciones: En caso de que se estuviera en el escenario 1, las tutorías serán virtuales, utilizando para ello las aplicaciones de la plataforma Google como Hangouts, Meet y correo electrónico con la dirección mperezpe@ull.edu.es

#### **4. Contextualización de la asignatura en el plan de estudio**

Bloque formativo al que pertenece la asignatura: **Módulo de Asignaturas Optativas.** Perfil profesional: **La asignatura proporcionará a los especialistas en biodiversidad conocimientos avanzados para la generación y manejo de la cartografía temática.**

#### **5. Competencias**

**Competencia específica**

**57** - Diseñar métodos de lucha contra la erosión y desertificación.

**56** - Valorar y proponer medidas de conservación y restauración de suelos.

**50** - Combinar mapas temáticos, para generación de nueva información acerca del conocimiento de áreas, el manejo, la conservación y la gestión de las especies, las comunidades y los ecosistemas.

**49** - Gestión, inventario y análisis con Sistemas de Información Geográfica (SIG): generación de análisis de modelos predictivos, gestión y procedimientos avanzados de análisis de la información territorial de la biodiversidad y generación de cartografía temática.

- **47** Evaluar el estado de conservación de áreas naturales como base para su gestión.
- **32** Catalogar y evaluar la biodiversidad terrestre en islas.
- **31** Diseño experimental y toma de datos para el seguimiento y análisis de viabilidad de poblaciones y comunidades.
- **30** Técnicas taxonómicas de análisis de la biodiversidad.
- **25** Aplicar las herramientas adecuadas para el estudio y conservación de la biodiversidad.
- **24** Asesoramiento y desarrollo de estudios y trabajos prácticos sobre biodiversidad y su conservación.

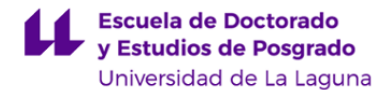

**Competencias Generales**

**CG1** - Adquisición de capacidades y conocimientos para la práctica profesional en la Biología de la Conservación

**Competencias Básicas**

**CB6** - Poseer y comprender conocimientos que aporten una base u oportunidad de ser originales en el desarrollo y/o aplicación de ideas, a menudo en un contexto de investigación

**CB7** - Que los estudiantes sepan aplicar los conocimientos adquiridos y su capacidad de resolución de problemas en entornos nuevos o poco conocidos dentro de contextos más amplios (o multidisciplinares) relacionados con su área de estudio

**CB8** - Que los estudiantes sean capaces de integrar conocimientos y enfrentarse a la complejidad de formular juicios a partir de una información que, siendo incompleta o limitada, incluya reflexiones sobre las responsabilidades sociales y éticas vinculadas a la aplicación de sus conocimientos y juicios

**CB9** - Que los estudiantes sepan comunicar sus conclusiones y los conocimientos y razones últimas que las sustentan a públicos especializados y no especializados de un modo claro y sin ambigüedades

**CB10** - Que los estudiantes posean las habilidades de aprendizaje que les permitan continuar estudiando de un modo que habrá de ser en gran medida autodirigido o autónomo.

#### **6. Contenidos de la asignatura**

**Contenidos teóricos y prácticos de la asignatura**

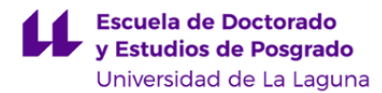

#### Temas:

#### **Profesor: Marcelino J. del Arco Aguilar**

• **Tema 1.** Mapas florísticos y de vegetación. Tipos de mapas. Ámbito de interés. Mapas corológicos. Mapas de vegetación (Naturaleza, composición y estructura de la vegetación. Clasificación de la vegetación. Sistema adoptado. Proceso de elaboración de mapas de vegetación. Perfiles, diagramas y organigramas dinámicos. Mapas auxiliares -bioclima, suelos, geología, etc.-. Cartografía geobotánica de síntesis).

#### **Profesores: Carmen Concepción Jiménez Mendoza y Jesús Santiago Notario del Pino**

• **Tema 2.** Mapas de suelos. Objetivos de la cartografía edáfica. Clasificaciones de suelos y sistema a adoptar en la realización de la cartografía. La cartografía edafológica tradicional, las Bases de Datos Georreferenciadas y los Sistemas de Información de Suelos. Tipos de mapas. Metodología para la cartografía de suelos (premapas, áreas modelo, anotaciones de campo, sondeos y perfiles). Elaboración de la leyenda.

#### **Profesor: Miguel Ángel Mejías Vera y Mario Pérez Pérez**

- **Tema 3.** Aspectos generales. Ámbito conceptual de la cartografía: bases del diseño cartográfico (formatos, modelos, cartelas...); y semiología (representación de variables cualitativas y cuantitativas).
- **Tema 4.** Realización de un microproyecto a través de tecnología de información geográfica (ArcMap, ArcGIS Pro, Qgis): a. Sistematización de la información: Estructura de carpetas, ficheros y nomenclaturas. b. Descarga de información digital topográfica, ortofotográfica y temática. c. Diseño de mapas-minuta para toma de datos en el campo. d. Análisis de imágenes e. Diseño y carga de modelos de datos vectoriales. f. Diseño de hojas compositivas. g. Elaboración de un atlas digital: mapas temáticos, gráficos e informes.

#### **Actividades a desarrollar en otro idioma**

- Profesor/a: Miguel Ángel Mejías Vera

- Temas: El software, ARCGIS V10.7 con licencia oficial, utilizado para la realización de cartografía está en inglés

#### **7. Metodología y volumen de trabajo del estudiante**

#### **Descripción**

La asignatura se estructura en diferentes actividades formativas, especificadas en la tabla adjunta, junto al volumen de trabajo, tanto presencial como autónomo, que cada una de ellas supone. El fin de esta estructura ha sido tratar de ofrecer al alumnado una docencia integral, tanto teórica como práctica, en la que se aborde la impartición de los conocimientos teóricos necesarios para el desarrollo de la actividad profesional para la cual se les está formando, la gestión y conservación de los patrimonios naturales insulares, la discusión mediante seminarios y realización de excursiones en donde poder ver de primera mano las situaciones, problemas y casuística ligada a su formación.

**Actividades formativas en créditos ECTS, su metodología de enseñanza-aprendizaje y su relación con las competencias que debe adquirir el estudiante**

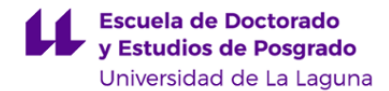

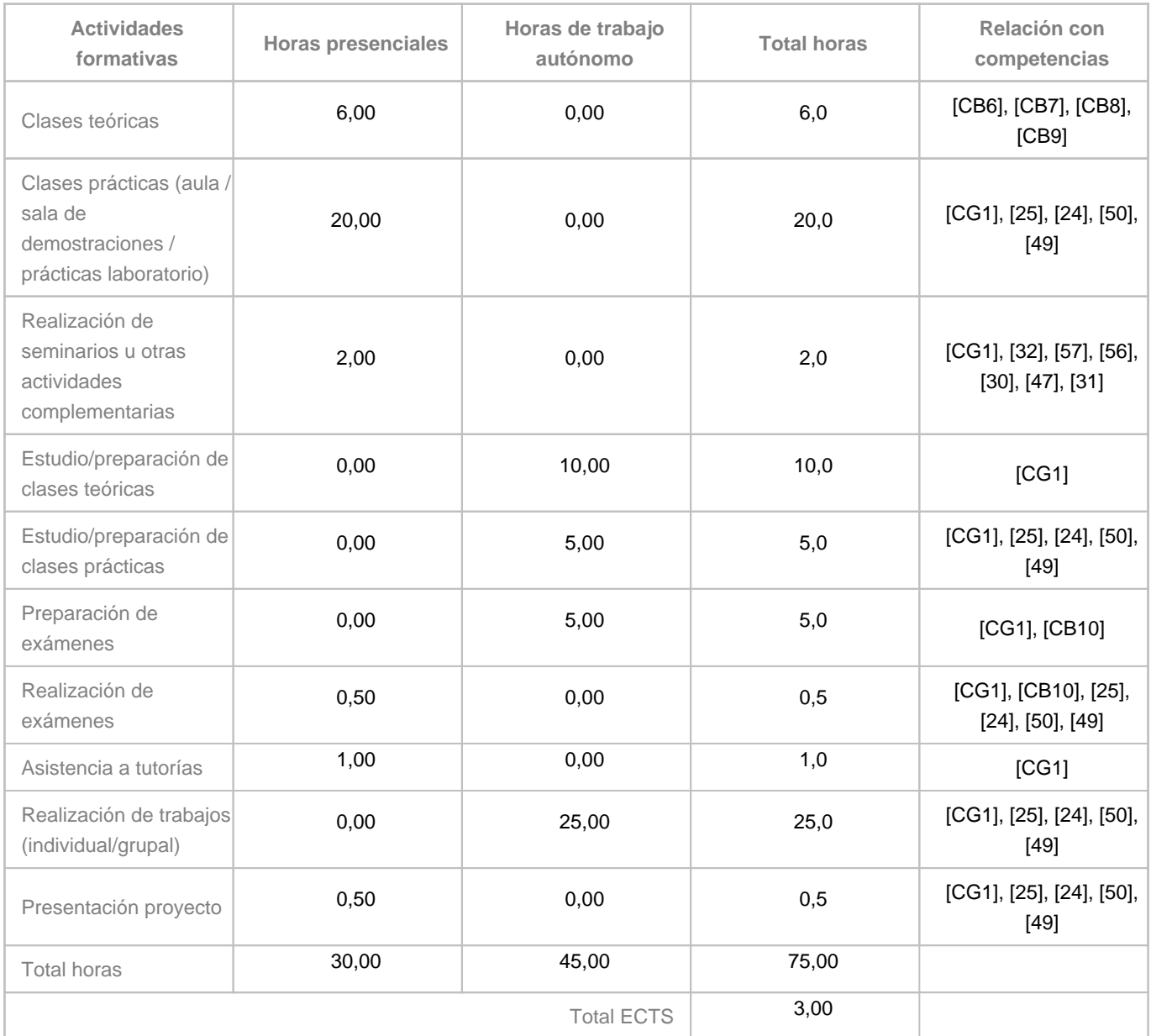

#### **8. Bibliografía / Recursos**

**Bibliografía Básica**

DEL ARCO, M. J., W. WILDPRET, P. L. PÉREZ, O. RODRÍGUEZ D, J. R. ACEBES, A. GARCÍA, V. E. MARTÍN, J. A. REYES, M. SALAS, M. A. DÍAZ, J. A. BERMEJO, R. GONZÁLEZ, M. V. CABRERA Y S. GARCÍA, 2006. Mapa de Vegetación de Canarias. GRAFCAN. Santa Cruz de Tenerife. 550 pp + 7 mapas desplegables + CD. (M. DEL ARCO –Editor-). ISBN-13: 978-84-611-3811-1; ISBN-10: 84611-3811-2.KÜCHLER, A.W. & I.S. ZONNEVELD, 1988. Vegetation Mapping. Handbook of Vegetation Science 10, 635 pp. Kluwer Academic Publishers, Dordrecht.Sitios de interés y manuales de aplicaciónEnvironmental Systems Research Institute [página principal US]. Disponibilidad: https://www.esri.com/en-us/home, [2018.06.13].Environmental Systems Research Institute [página principal España]. Disponibilidad: http://www.esri.es/, [2018.06.13].ESRI. ArcGIS Desktop, ArcMap [Ayuda, documentación]. Disponibilidad: https://arcgis.desktop.com/es/arcmap, [2018.06.13].Sistema de información territorial de Canarias. IDE Canarias. Disponibilidad: http://visor.grafcan.es/visorweb/

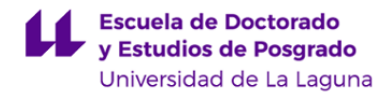

#### [2018.06.13]

**Bibliografía Complementaria**

Brabyn, L. (2005). Solutions for characterising natural landscapes in New Zealand using geographical information systems. Journal of Environmental Management, 76, 23-34.

Church, R. L. (2002). Geographical information systems and location science. Computers & Operations Research, 29(6) 542-5, 7-10, 12-16, 18,19,22,2362.

European Soil Bureau, Scientific Committee. EUR 18092 EN 184pp. (2001). Office for Official Publications of the European Communities, Luxembourg.

Georeferenced Soil Database for Europe: Manual of Procedures Version 1.1.

Grimshaw, D. J. Harnessing the power of geographical knowledge: the potential for data integration in an SME. International Journal of Information Management, 21(3), 183-191.

Isaaks, E.H.; Srivastava, R.M. (1989) Applied Geostatistics. Oxford Univ. Press. 561 pp.

Sevenant, M. & Antrop, M. (2007). Settlement models, land use and visibility in rural landscapes: Two case studies in Greece. Landscape and Urban Planning, 80(4) 362-374.

Shahab, F. (2008). GIS Basics. New Delhi: New Age International.

Soil Survey Staff, 1999. Keys to Soil Taxonomy. U.S. Department of Agriculture. Natural Resources Conservation Service. Virginia: Pocahontas Press Inc. 600 pp.

WRB (World Reference Base for Soil Resources) 1998. FAO. ISRIC. ISSS. Rome. 109 pp.

Bertin Jacques (1981). Graphics and Graphic Information-Procesing. Berlin, New York.

Mejías, M.A. (2013) ¿Cómo medir el fenómeno \"Urban Sprawl\" a través de indicadores paisajísticos? Aplicación a la isla de Tenerife. Boletin AGE nº 62. pp.49-73 I.S.S.N.: 0212-9426 Disponible en:

http://www.boletinage.com/articulos/62/03-MEJIAS.pdf

#### **Otros Recursos**

Aula informática dedicada a las Tecnologías de la Información Geográfica, equipada con 15 estaciones de trabajo gráficas + un servidor. Las estaciones gráficas son: Pentium, 4GB RAM, doble disco duro, pantallas planas de 20". Están incorporadas a un dominio, y tienen conexión internet. Sistemas operativos instalados: Windows 10.

Software específico: ArcGis versión 10.7 con licencias oficiales, Quantum GIS, Sketch-Up, entre otros.

Software ofimático y de propósito general: Office y varios de software libre.

Información: cartografía topográfica y ortofoto 1:5.000 y 1: 1.000 oficial de Canarias. Cartografía temática.

Conexión a IDECAN y disponibilidad de colecciones topográficas y temáticas a través de los visores correspondientes. Revistas y direcciones web

• Mapping (Revista de Cartografía, Sistemas de Información Geográfica y Teledetección).

• Revista catalana de Geografía, Cartografía y Ciències de la Terra.

- ArcNews (Revista de ESRI).
- ArcUser (Revista de ESRI).
- AutoCad Magazine (Revista de Autodesk).
- Gis World.
- Gis Europe.

http://www.geoplace.com/ME2/Default.asp

http://www.esri.com/news/arcnews/arcnews.html

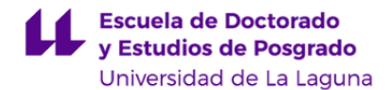

http://www.isprs.org/isprs.html http://www.esri.com/ http://www.jpl.nasa.gov/index.cfm

<https://www.qgis.org/es/site/>

#### **9. Sistema de evaluación y calificación**

**Descripción**

#### **EVALUACIÓN CONTINUA**

La evaluación de los alumnos/as será continua, considerándose en ella la asistencia y participación en clases teóricas, en el trabajo de campo, en la construcción del proyecto y portafolio TIG, en los seminarios, tutorías y la calidad de los trabajos de la asignatura y de su defensa. Así como la nota del examen escrito.

#### **EVALUACIÓN ÚNICA**

Los alumnos que no superen la evaluación continua se podrán presentar a un examen final en el que serán evaluados de cuestiones teóricas y prácticas de la asignatura. En el caso de no superar la primera convocatoria, el sistema de evaluación consistirá en un examen final similar para las siguientes convocatorias.

#### **Estrategia Evaluativa**

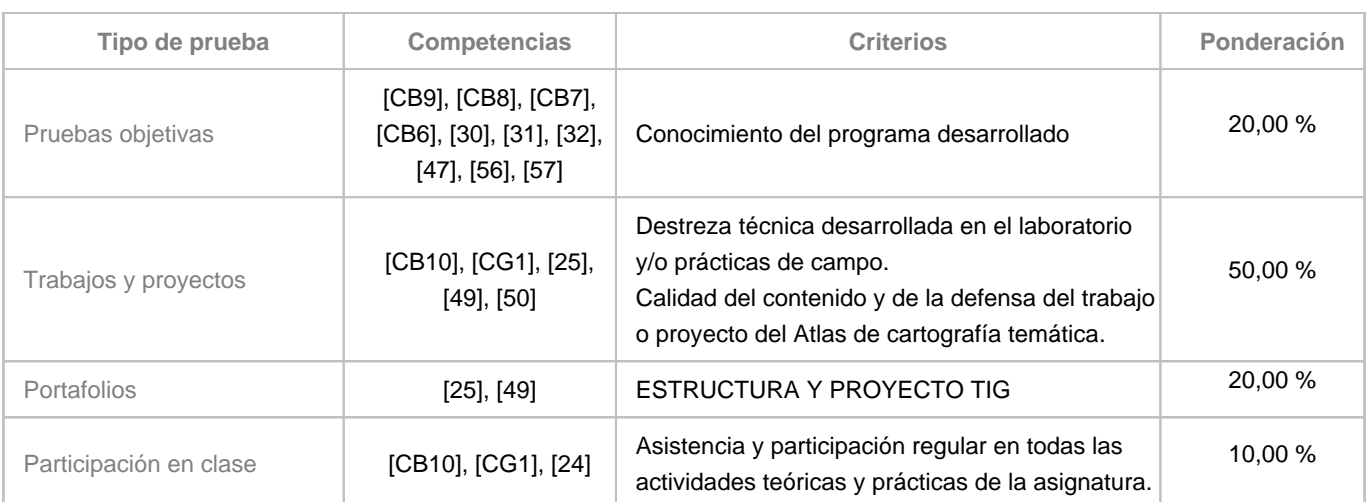

#### **10. Resultados de Aprendizaje**

Se pretende que el alumno/a adquiera mediante los diferentes tipos de actividades contempladas en el organigrama de la asignatura los conocimientos fundamentales de la cartografía temática que le permitan ser capaz de aplicar el cuerpo de conocimientos de dichas disciplinas en la conservación y gestión del patrimonio natural. Más concretamente, el alumnado aprenderá a:

- Conocer el funcionamiento de los Sistemas de Información Geográfica.

- Conocer la metodología cartográfica general.

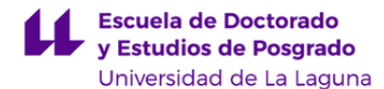

- Conocer la metodología cartográfica específica de aplicación a diversos campos temáticos.
- Reconocer el medio físico.
- Reconocer el medio natural.
- Identificar taxonómicamente y fitocenóticamente.
- Reconocer la estructura y dinámica de poblaciones y comunidades.
- Conocer la Biogeografía.
- Identificar las unidades taxonómicas y cartográficas de suelos
- Construir edafopaisajes
- así como a:
- Elaborar mapas temáticos con patrones semiológicos.
- Construir un proyecto y un portafolio de Tecnología de Información Geográfica.
- Describir, analizar, evaluar y planificar el medio físico.
- Muestrear y caracterizar suelos, poblaciones y comunidades.
- Catalogar y evaluar recursos naturales.
- Interpretar el paisaje.
- Aplicar la informática a problemas biológicos y edáficos.
- Combinar mapas temáticos, para generación de nueva información acerca del conocimiento de áreas, el maneja, la conservación y la gestión de las especies, las comunidades y los ecosistemas.

#### **11. Cronograma / calendario de la asignatura**

**Descripción**

\*La distribución de los temas por semana es orientativo, puede sufrir cambios según las necesidades de organización docente.

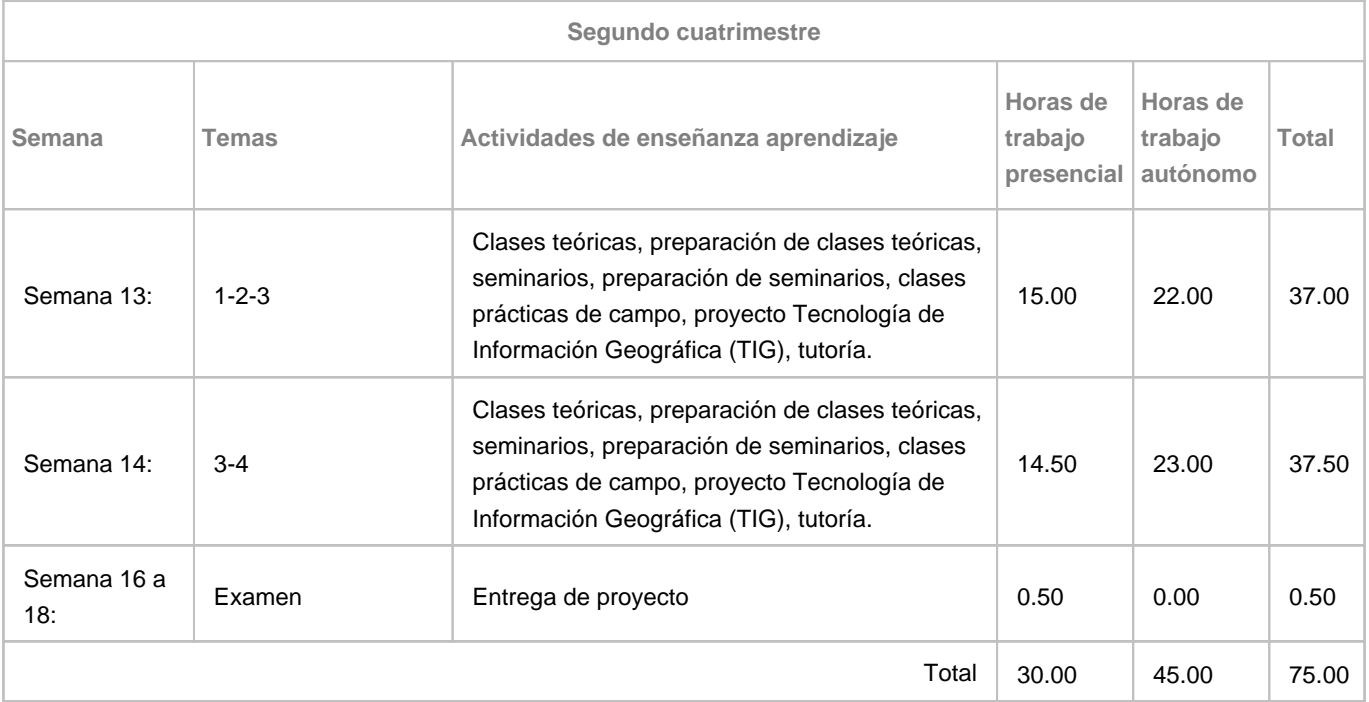